**Информатика** 

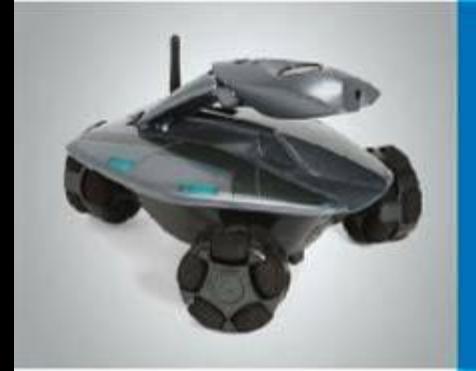

# **Компьютерная графика**

#### 5 класс

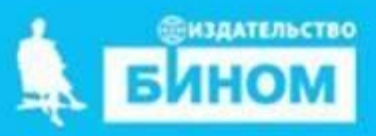

#### **Давай повторим:**

**§ Учебник С. 82 Вопросы 2 - 3**

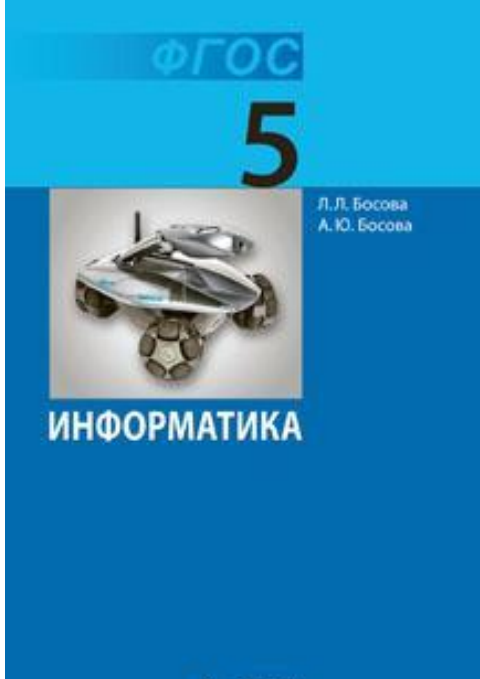

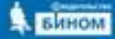

### Компьютер и графика

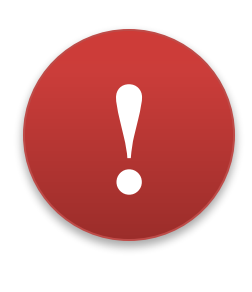

**Компьютерная графика – это разные виды графических изображений, создаваемых или обрабатываемых с помощью компьютера.**

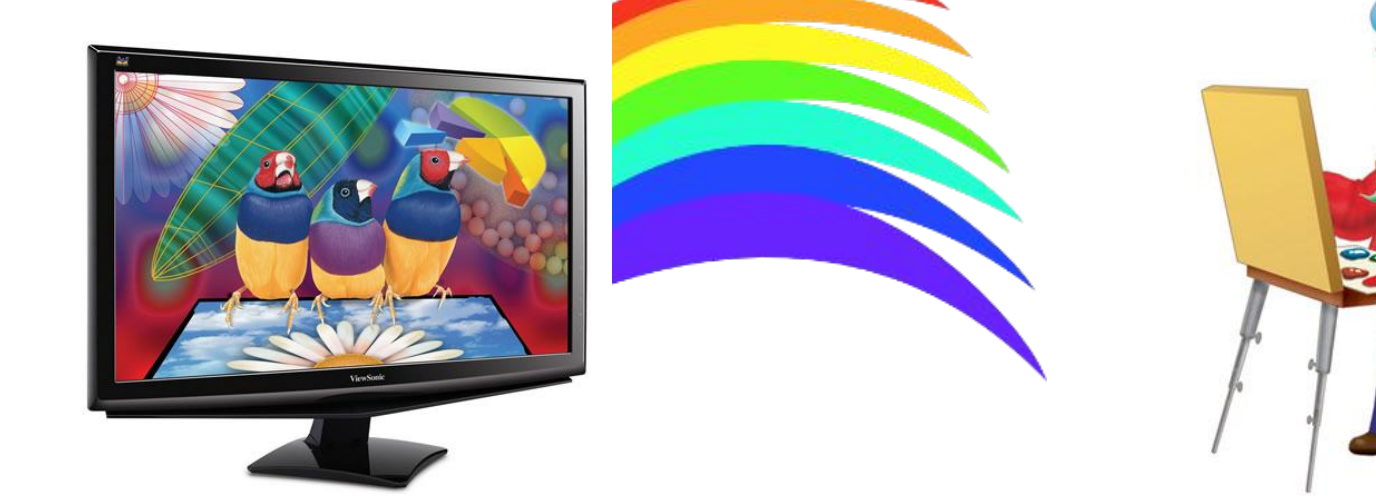

*Компьютер в компьютерной графике – такой же инструмент, как кисть или карандаш.*

### Графический редактор

*Графический редактор* **– это программа, предназначенная для создания картинок, приглашений, поздравительных открыток, рекламных объявлений, иллюстраций к докладам и других изображений.**

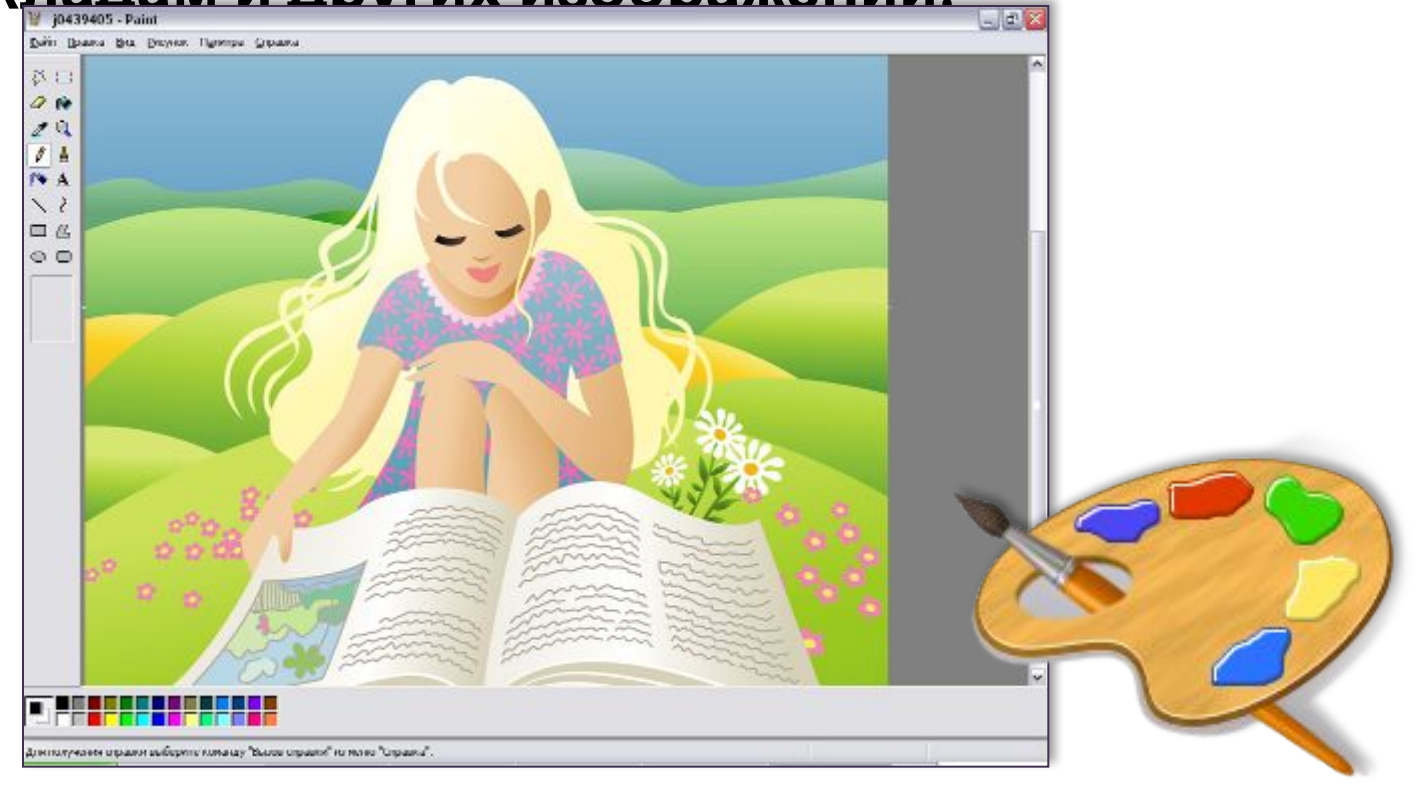

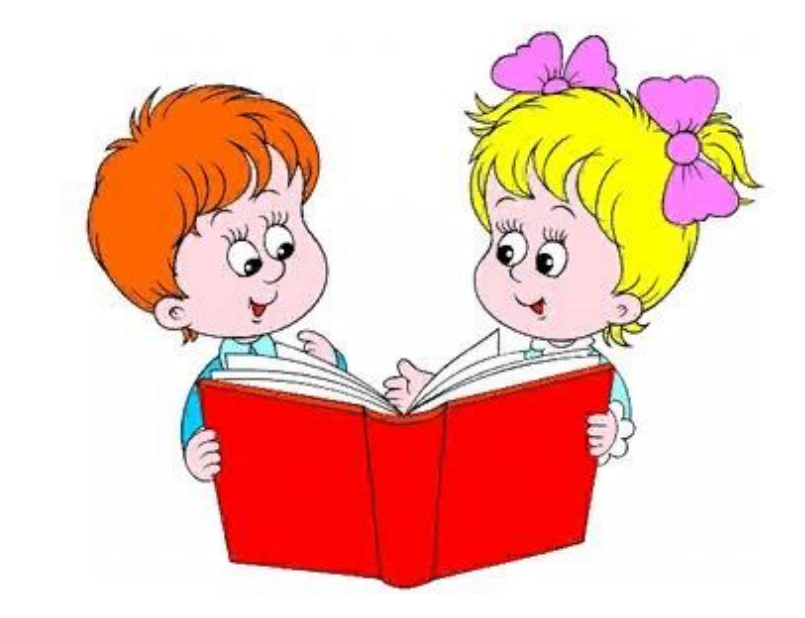

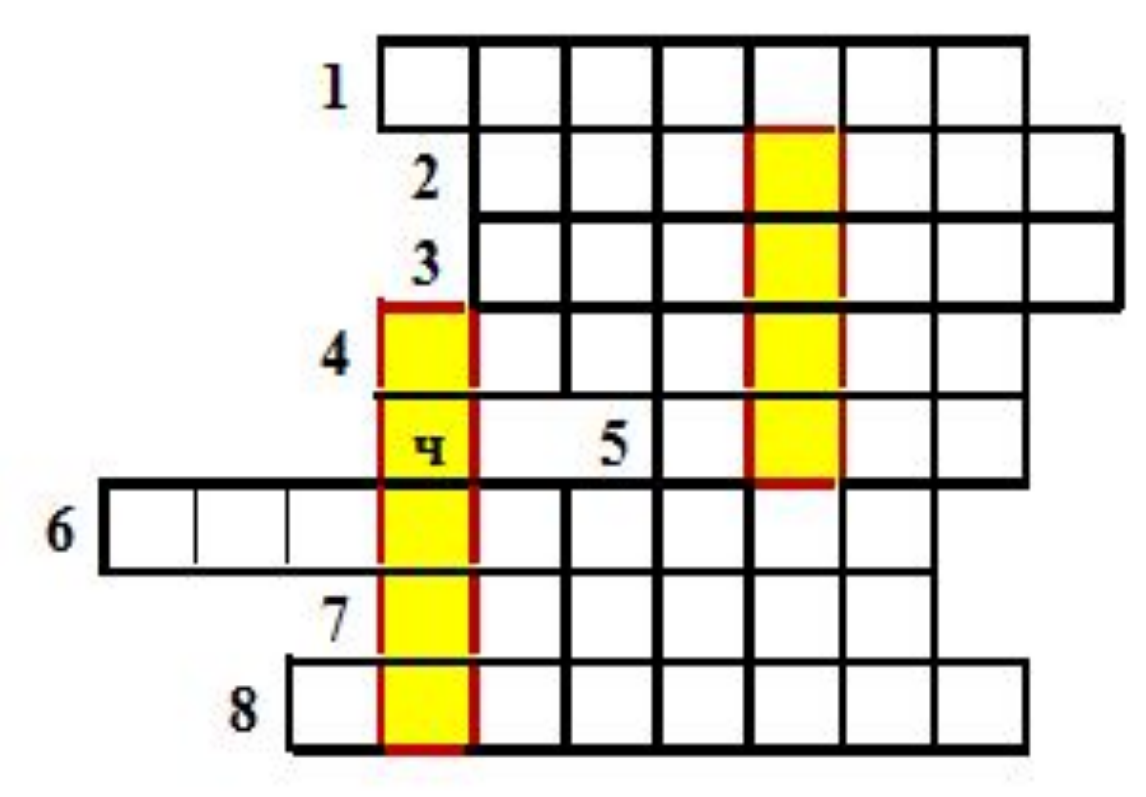

- 1) Устройство предназначено для вывода информации на экран.
- 2) Устройство для управления компьютером во время игры.
- 3) Устройство вывода звуковой информации
- 4) Устройство вывода информации на бумагу.
- 5) Устройство ввода, предназначенное для управления компьютером.
- 6) Прямоугольник пунктиром в графическом редакторе Paint
- 7) Стирает изображение
- 8) Этот инструмент предназначен для рисования произвольных линий

#### **Проверим кроссворд!**

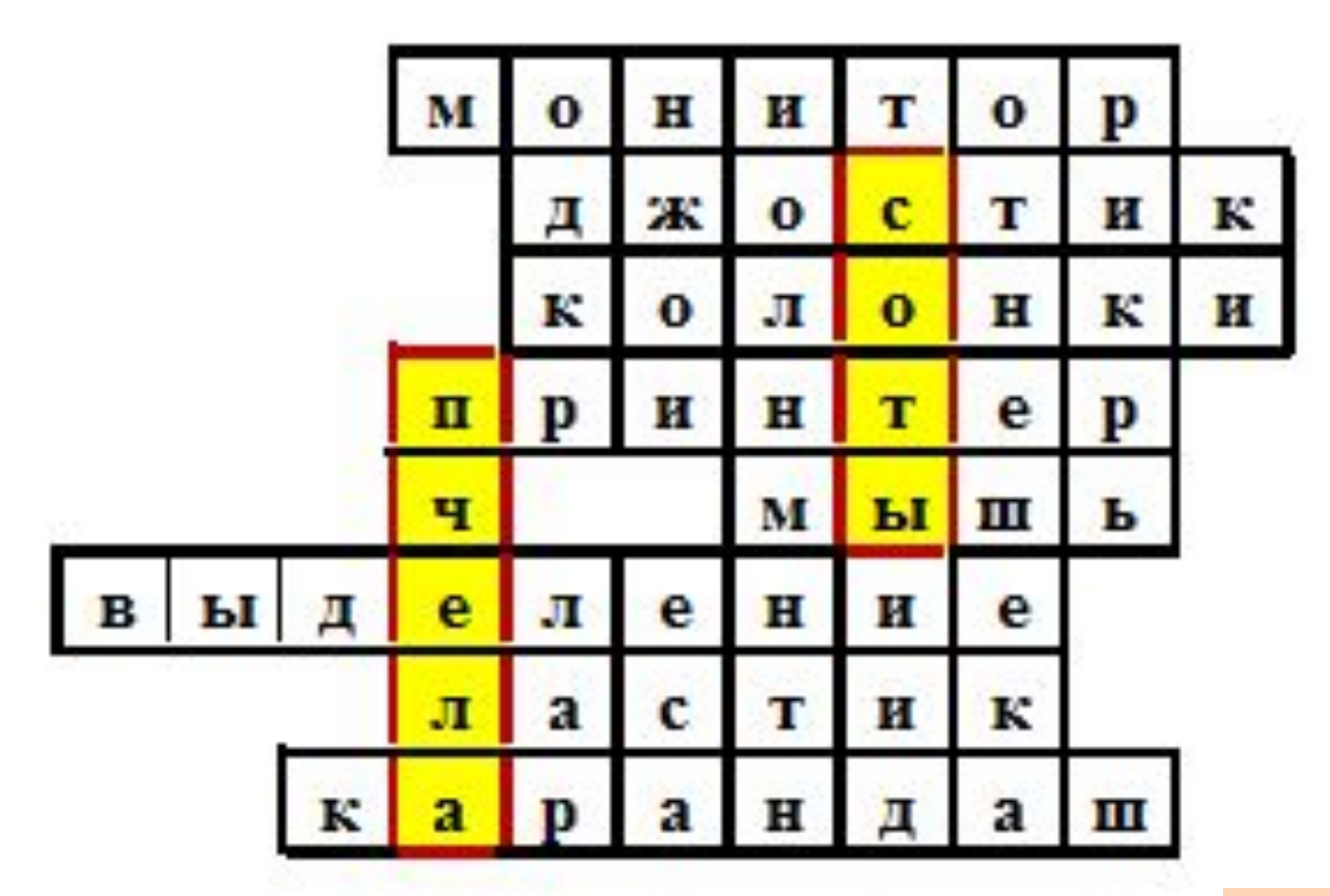

**Оцени! 4 слова –»3» 6 слов – «4» 8 слов- «5»**

#### **Работа с учебником**

**§ Учебник С. 159 Практическая работа Задания 2-4**

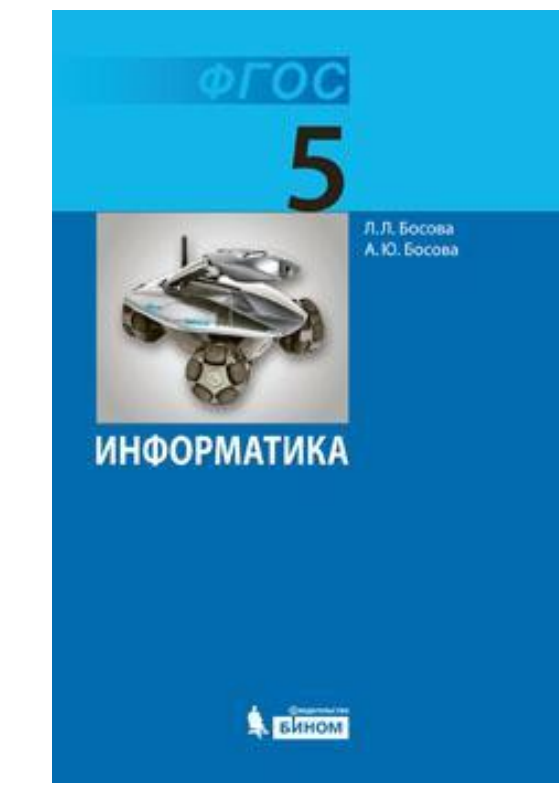

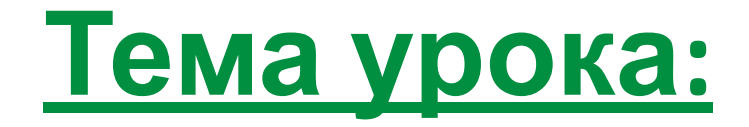

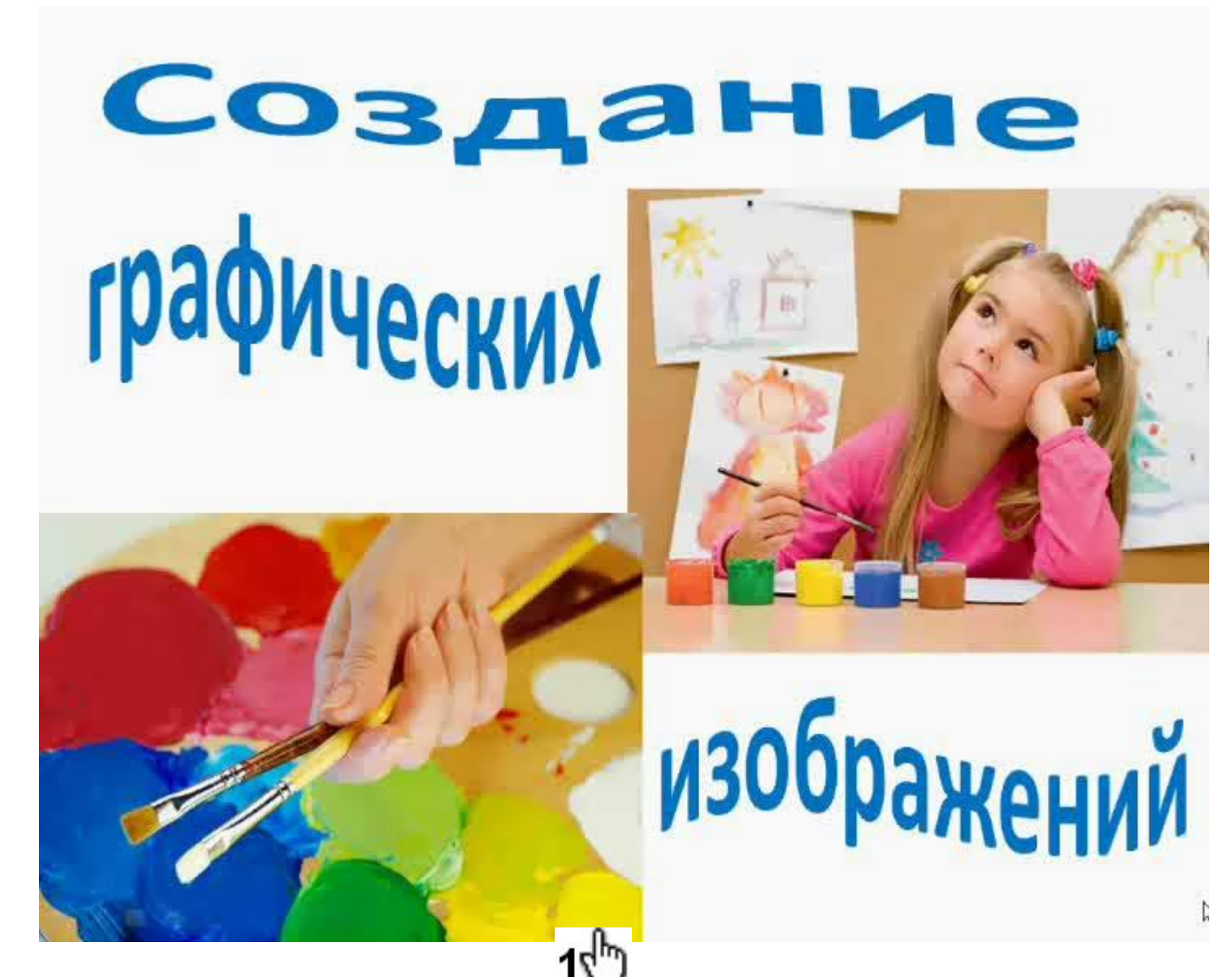

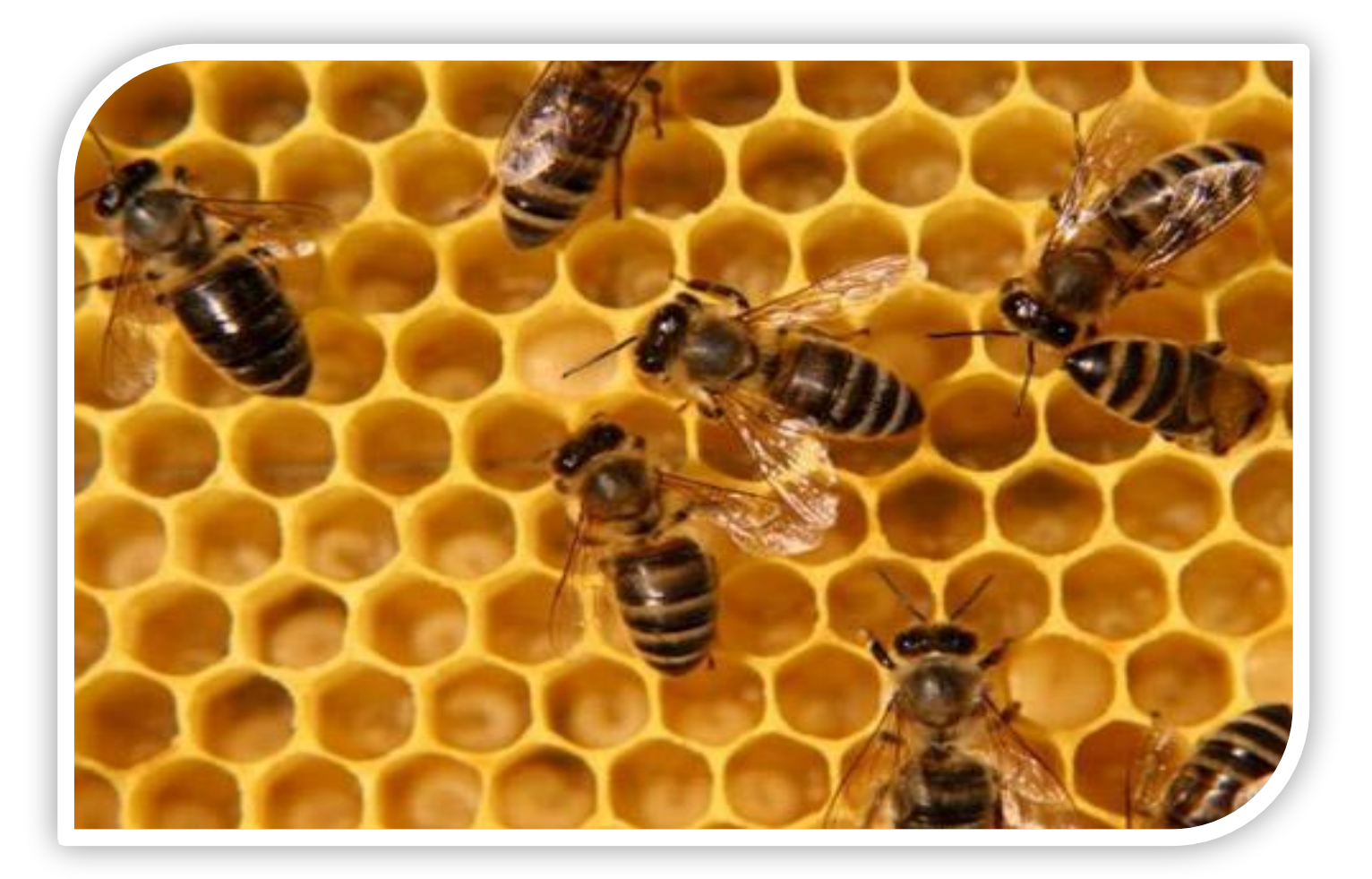

Кто из нас не любовался пчелиными сотами? Какая красота! Какое совершенство! Но как пчёлы придумали такое?

• Пчелиные соты представляют собой прямоугольник, покрытый **Правильными Шестиугольниками** 

#### Составить план создания рисунка с использованием названий геометрических фигур

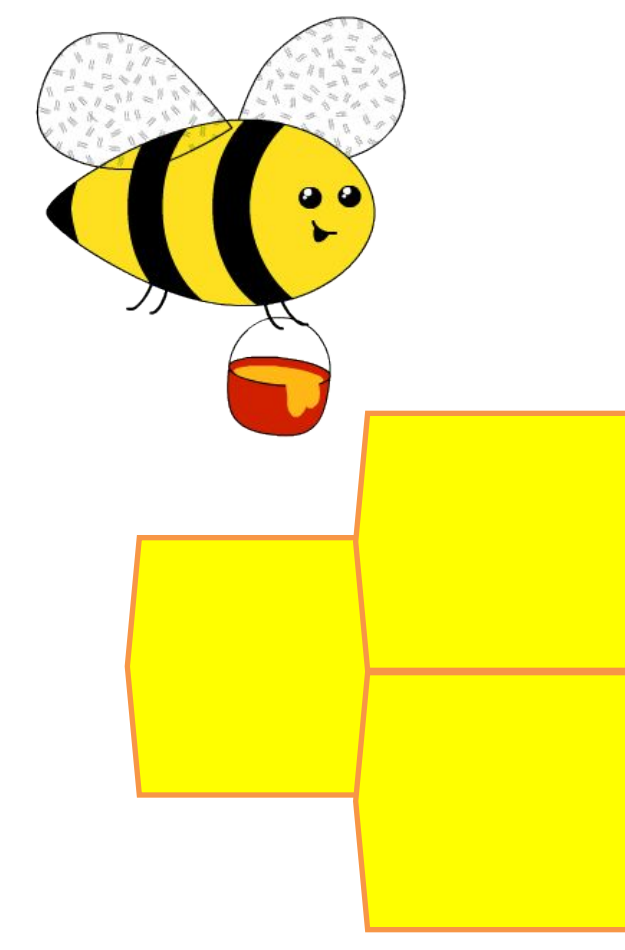

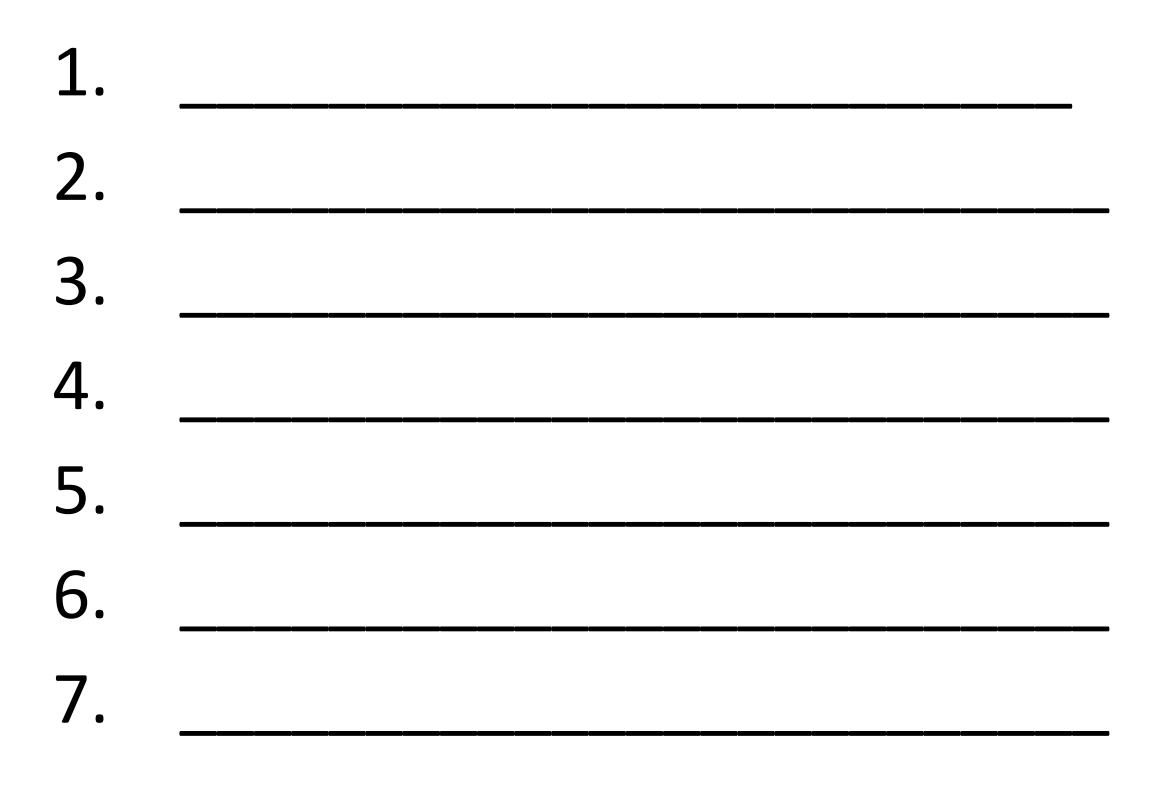

### **Графический редактор Paint**

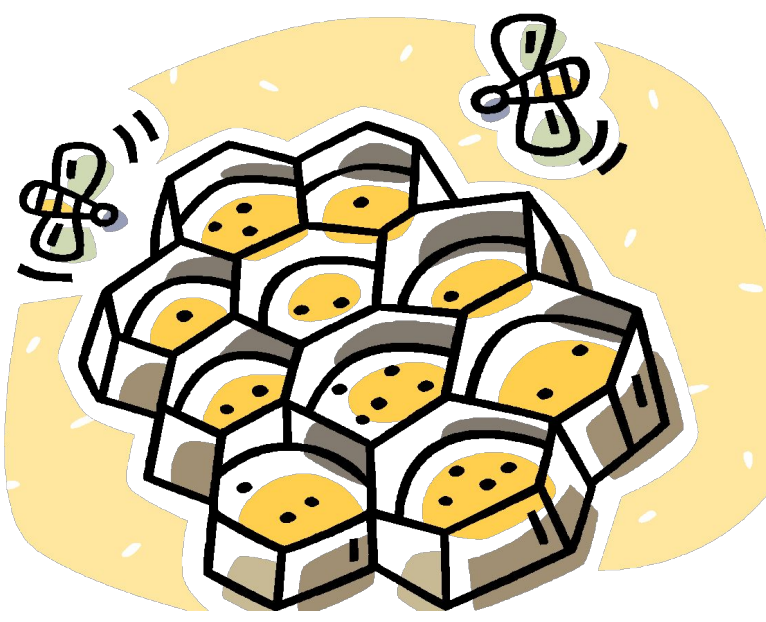

#### **ПЛАНИРУЕМ ПОСЛЕДОВАТЕЛЬНОСТЬ ДЕЙСТВИЙ**

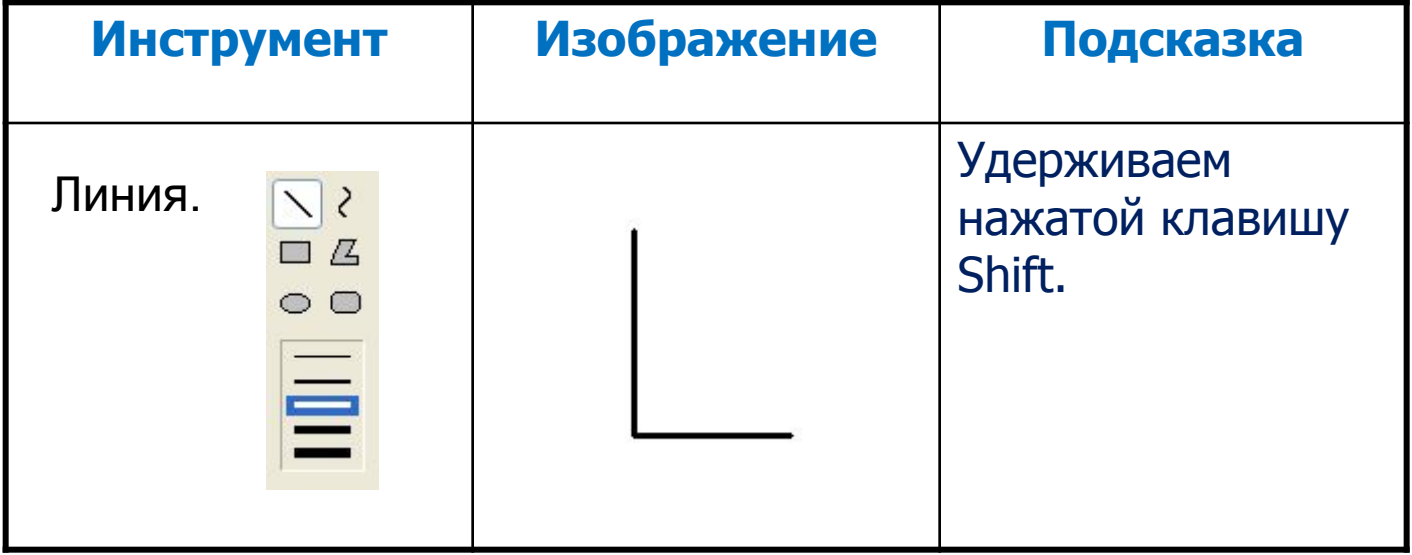

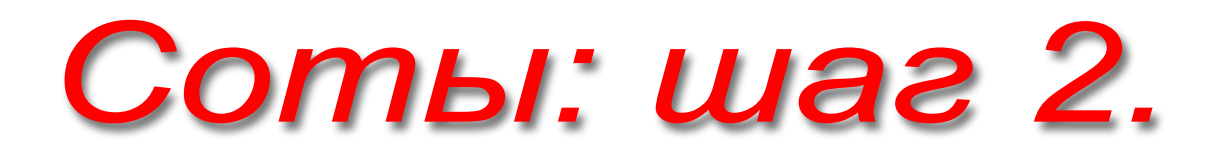

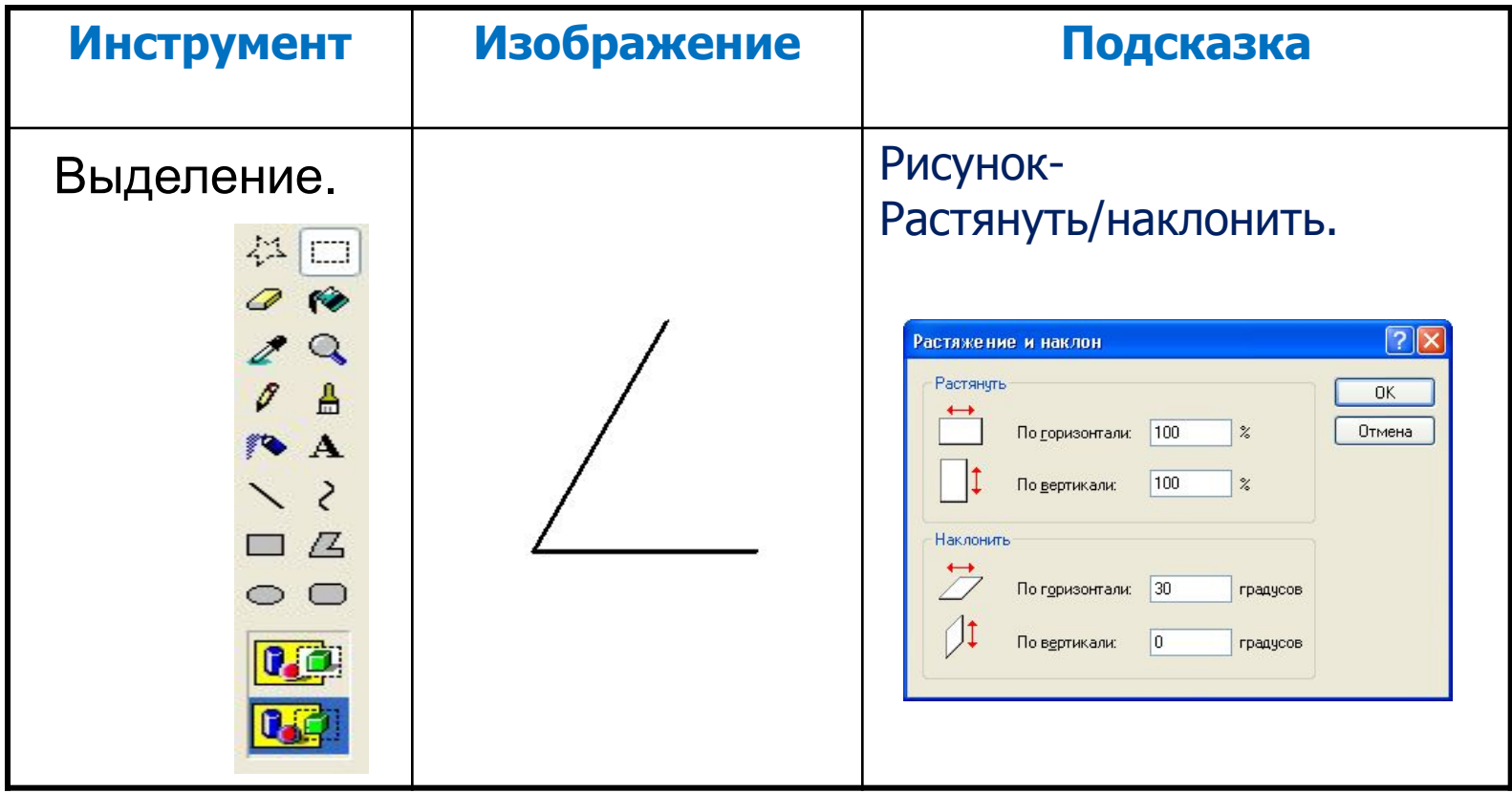

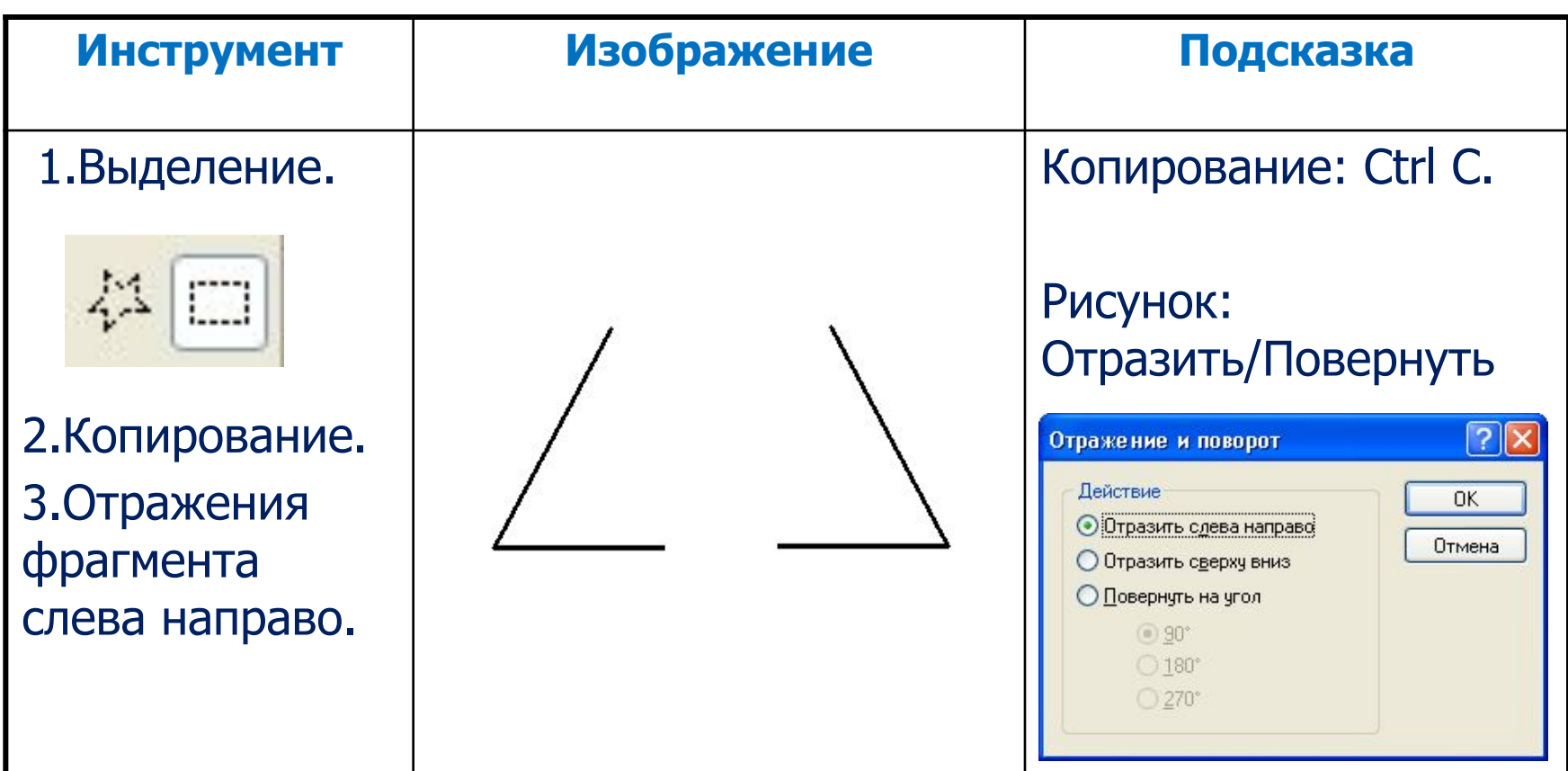

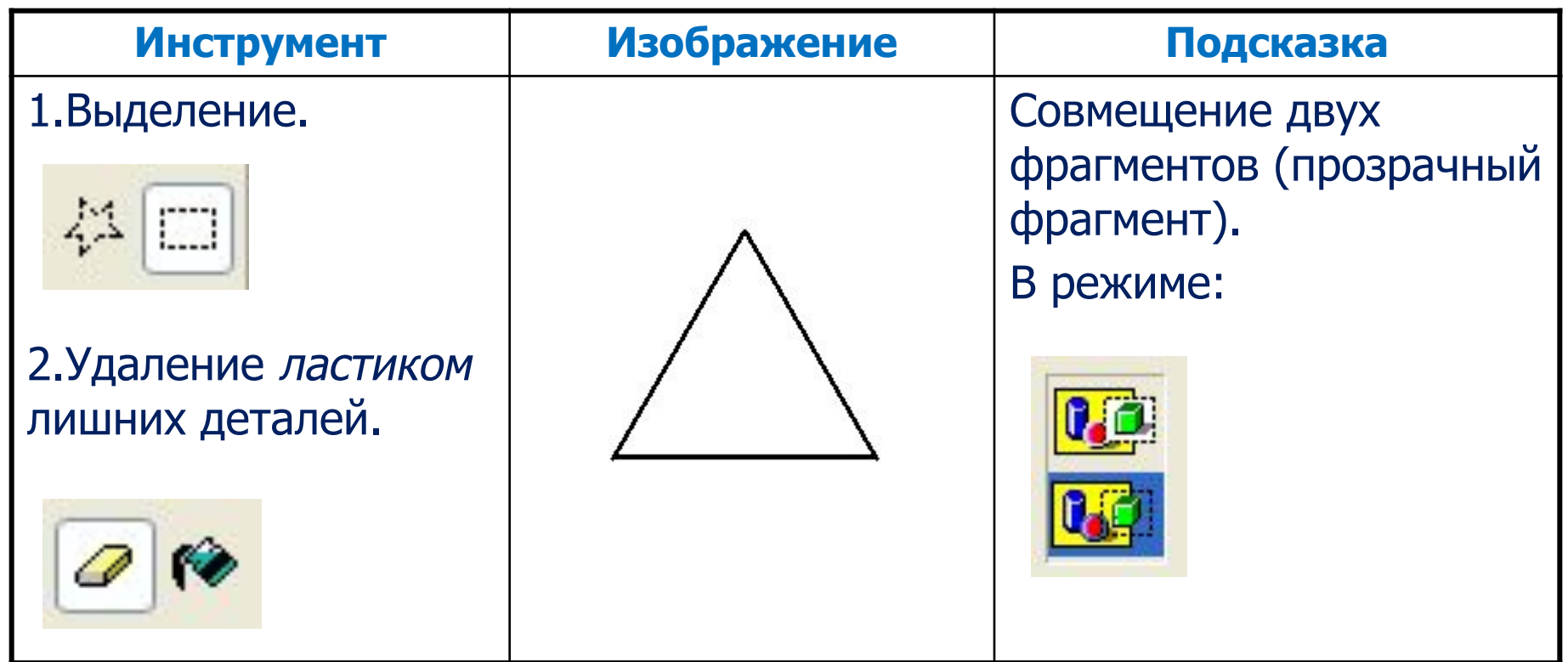

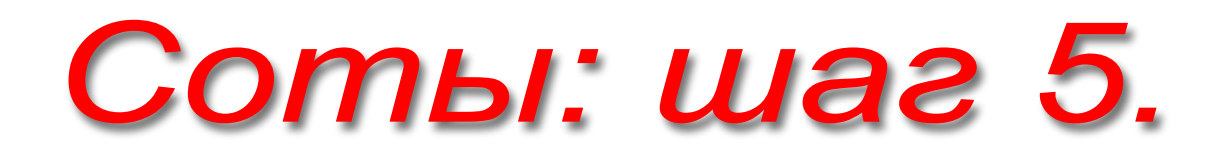

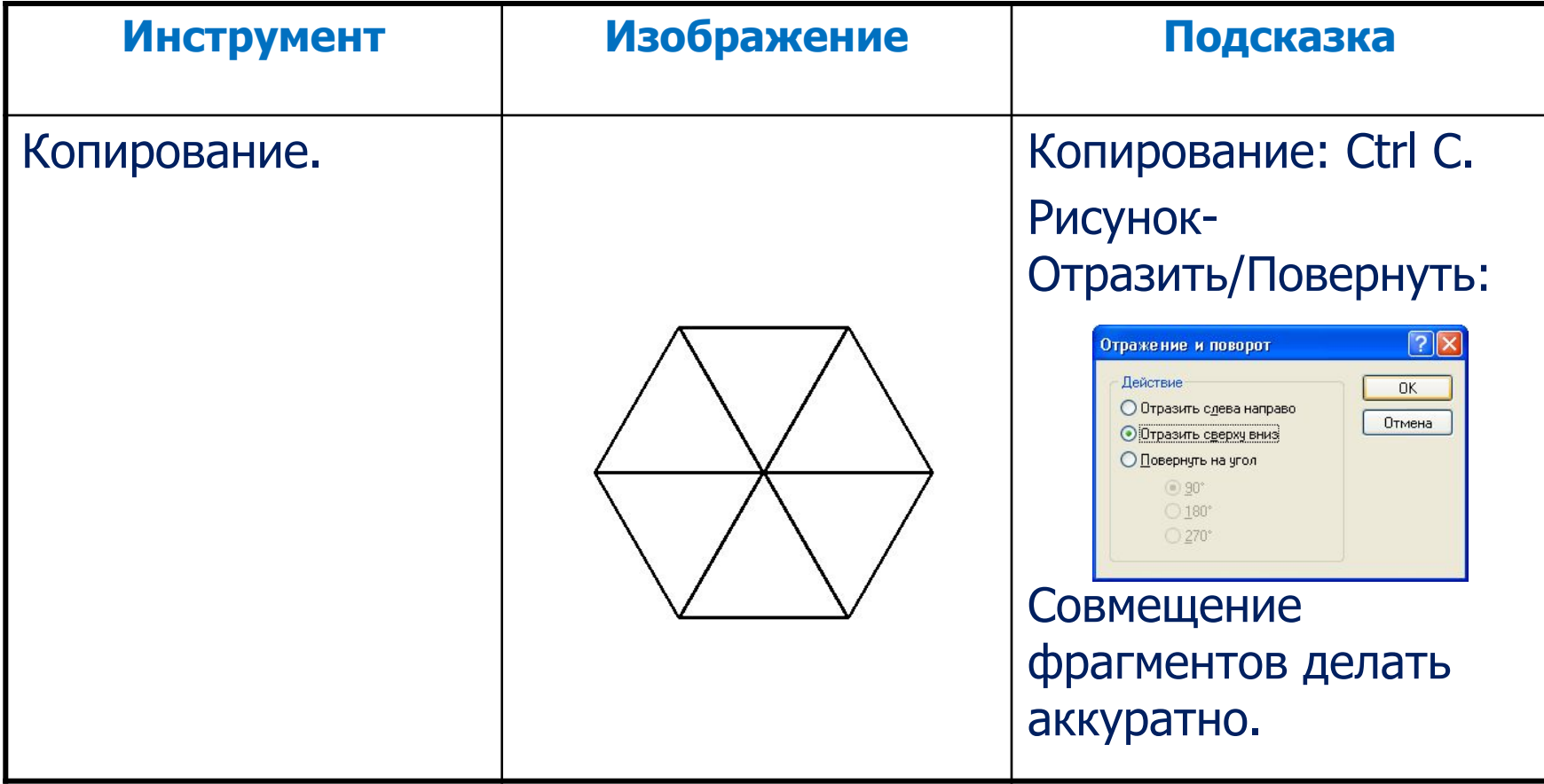

# Соты: шаг 6.

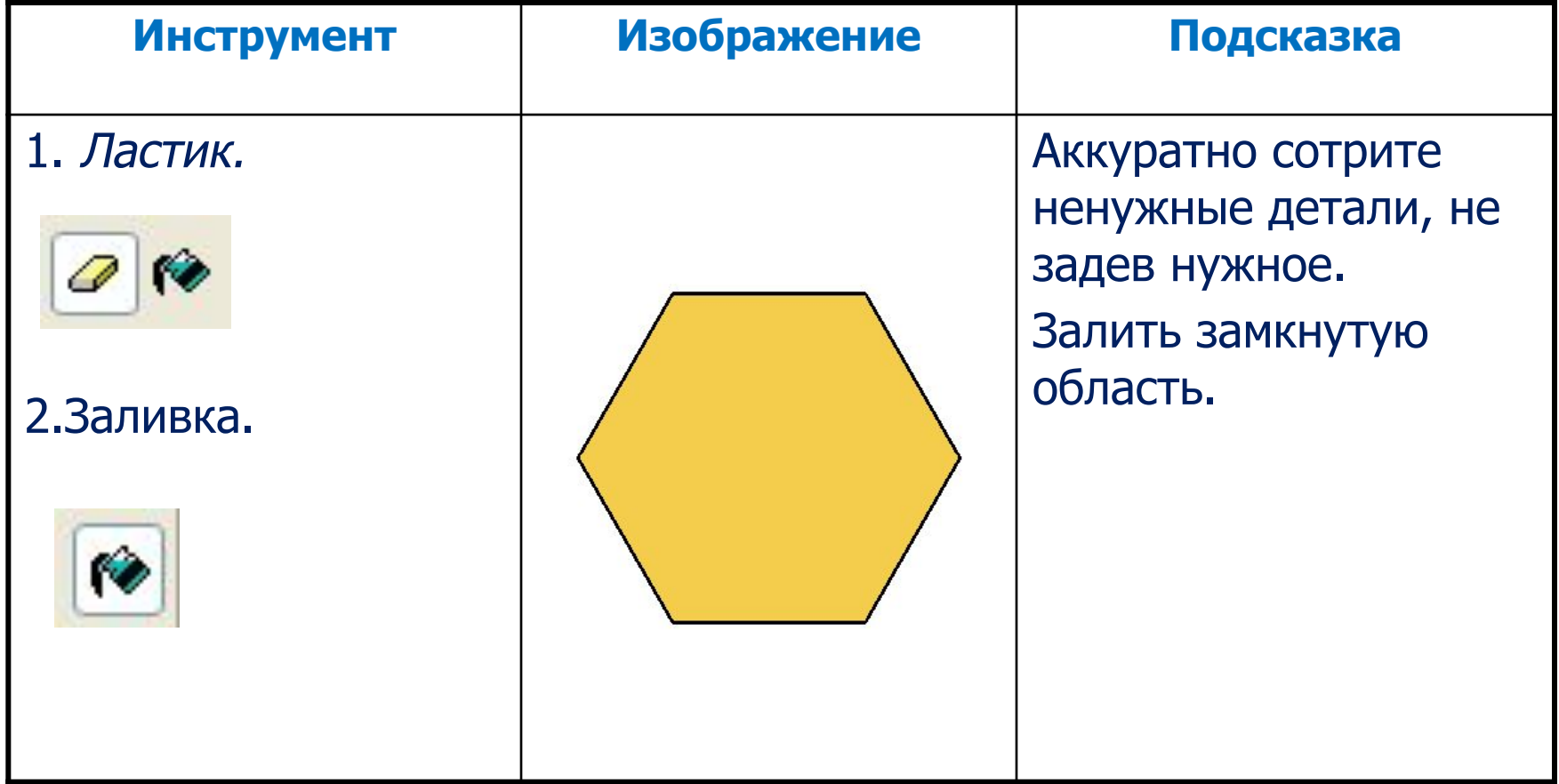

## Соты: шаг 7.

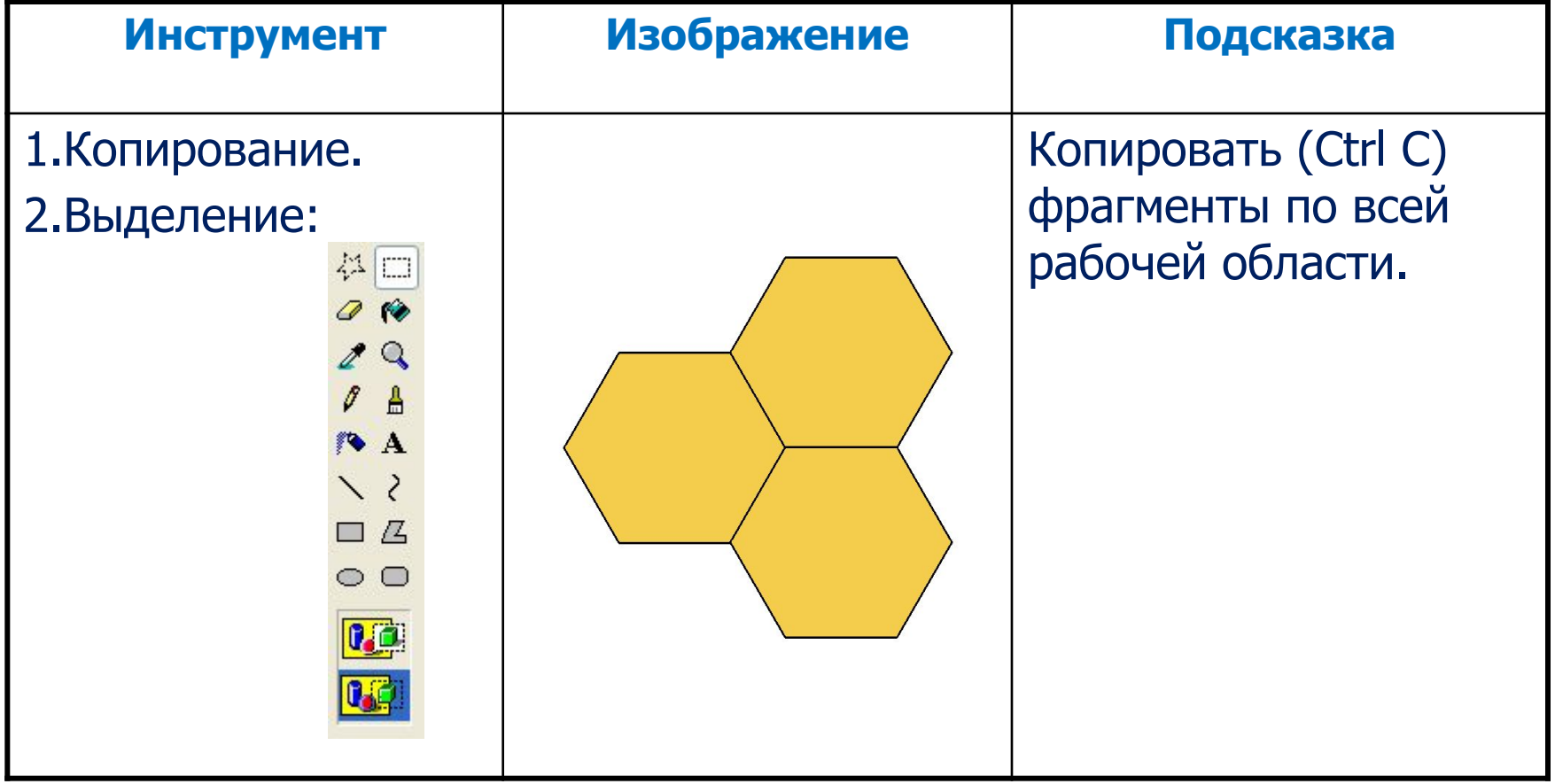

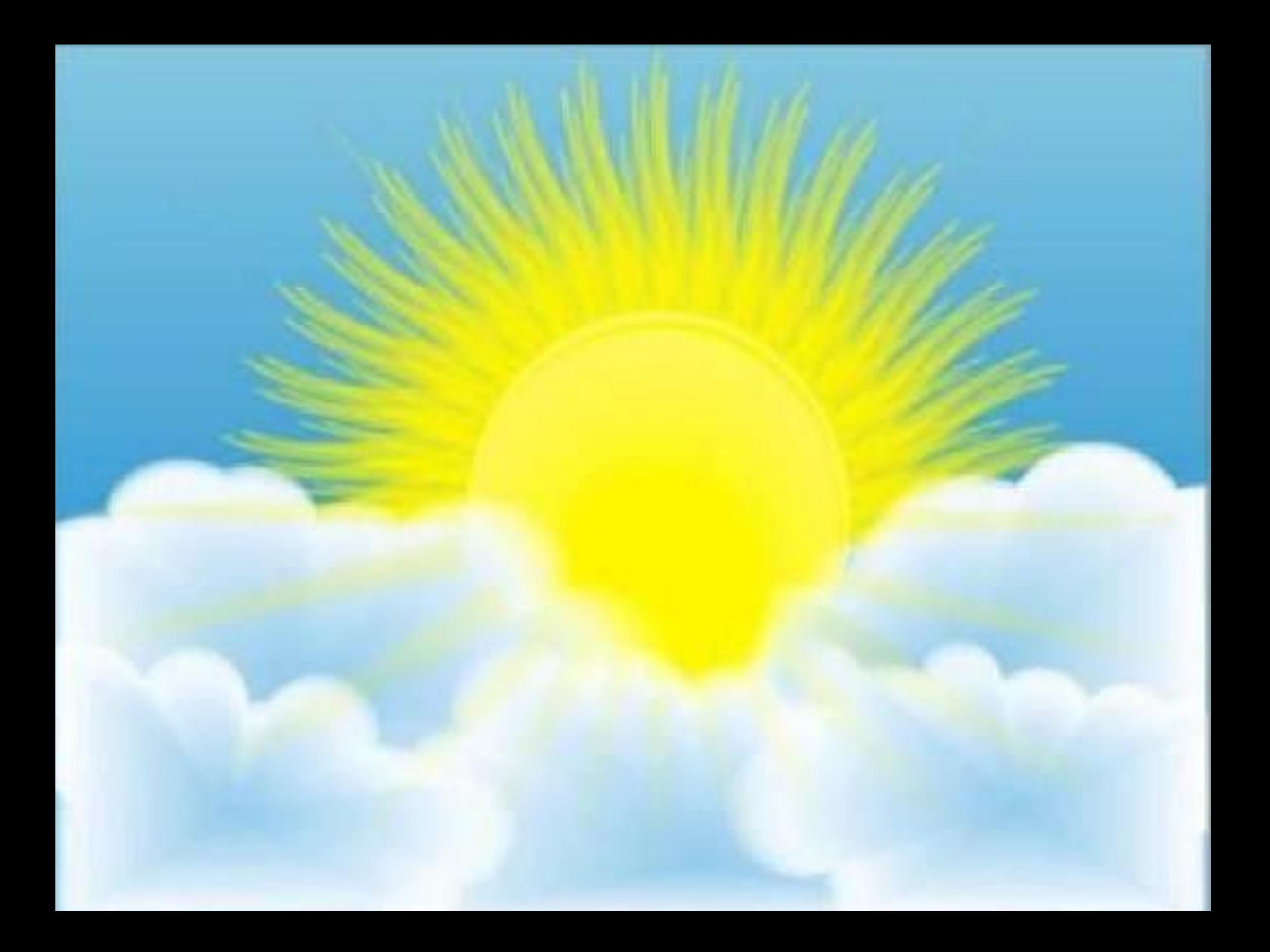